## BITCOIN AN EXECUTIVE SUMMARY

A brief whitepaper on the leading cryptocurrency

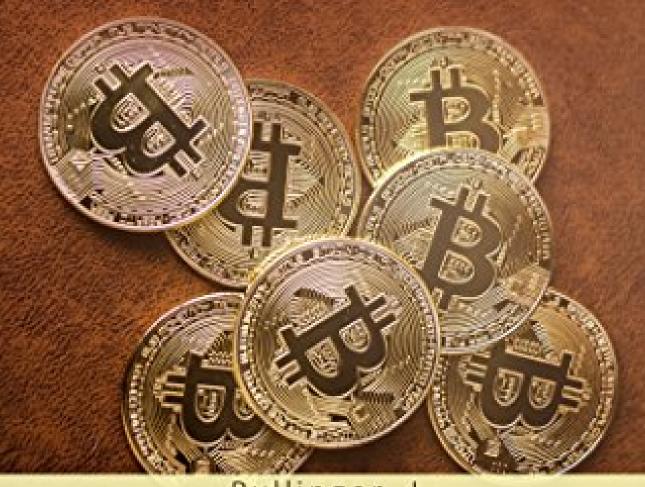

Pullinger, J.

## Jonathan Pullinger

## Bitcoin, an executive summary

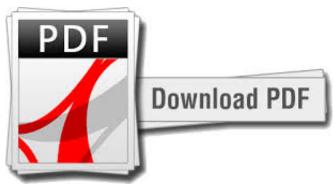

continue reading

An overview of Bitcoin and its own current technologies and pricing. I have covered the basics, SegWit, Multi-Layers, Schnorr Signatures, MimbleWimble, and Rootstock.

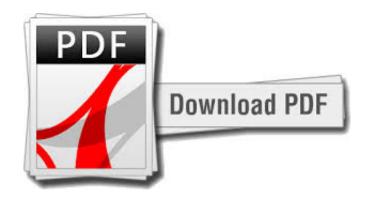

continue reading

download Bitcoin, an executive summary txt download Bitcoin, an executive summary djvu

download Bitcoin: The Beginners Guide to Cryptocurrency e-book
download Bitcoin and Beyond: The Complete Guide to Cryptocurrency and Bitcoin Trading e-book
download A beginners guide to Bitcoin & Cryptocurrencies: Learn how to Buy and mine Bitcoin, Pros and
Cons of investing in Bitcoin, how Bitcoin and other currencies works and a lot more ebook